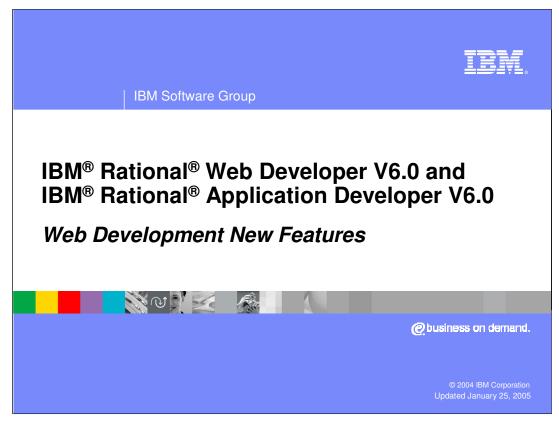

This presentation will focus on new features in Web development tools.

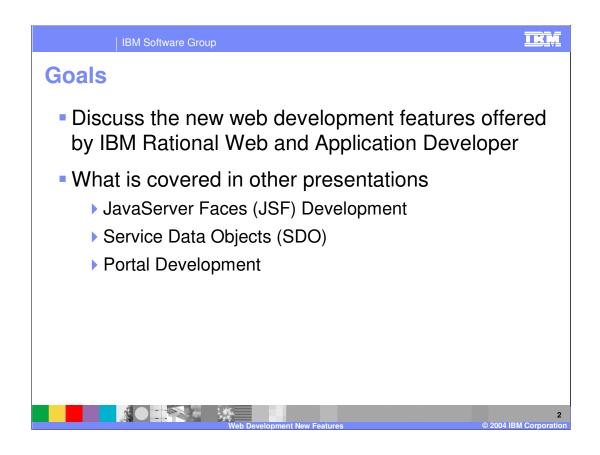

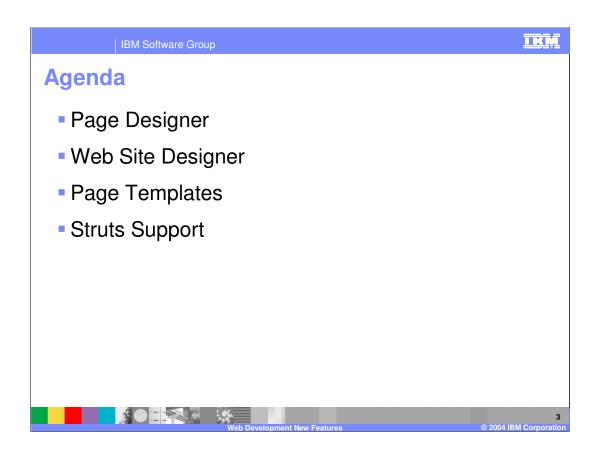

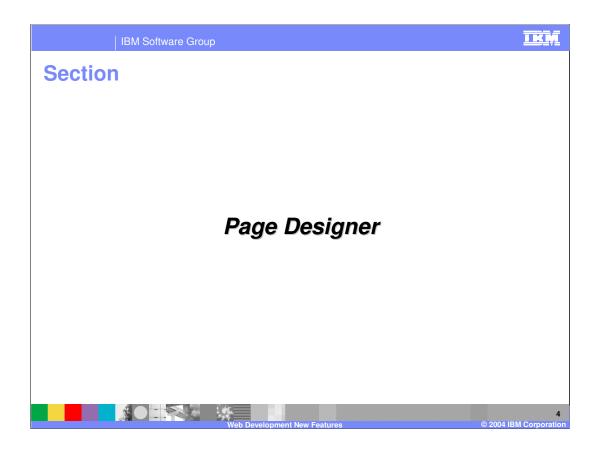

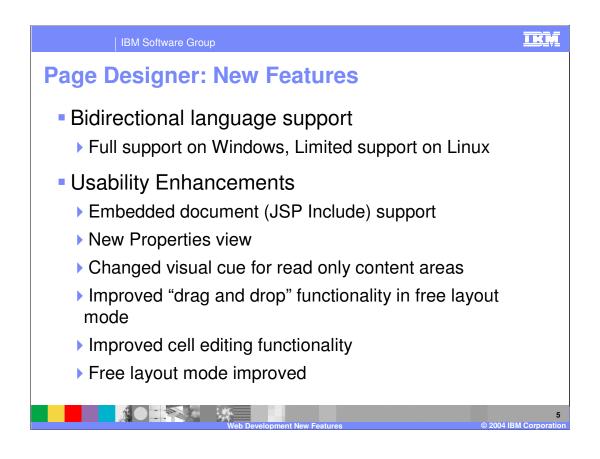

| IBM Software Group                                                                               | <u>IKM</u>                                                   |  |  |  |  |  |  |
|--------------------------------------------------------------------------------------------------|--------------------------------------------------------------|--|--|--|--|--|--|
| Page Designer: Embedded Doc Support                                                              |                                                              |  |  |  |  |  |  |
| In V5.x, jsp-includes were displayed as icons                                                    |                                                              |  |  |  |  |  |  |
| <ul> <li>In V6.0, jsp-includes are visualized and can be<br/>edited/saved on the fly.</li> </ul> |                                                              |  |  |  |  |  |  |
| V5.X                                                                                             | V6                                                           |  |  |  |  |  |  |
| 😕 parent jap 🗙                                                                                   | of parent,jsp ×<br>parent,jsp − parent,jsp                   |  |  |  |  |  |  |
| parent.jsp – parent.jsp                                                                          | This is a parent jsp file. It 'includes' a fragment file.    |  |  |  |  |  |  |
| This is a parent jsp file. It 'includes' a fragment file.                                        | Jsp Include Action                                           |  |  |  |  |  |  |
| Jsp Include Action                                                                               | This is A Content In A Fragment File.(jsp Include Action )   |  |  |  |  |  |  |
| Jsp Include Directive                                                                            | Jsp Include Directive                                        |  |  |  |  |  |  |
| <mark>≣file=fragemt_directive.jspf</mark>                                                        | This is A Content In A Fragment File.(jsp Include Directive) |  |  |  |  |  |  |
| Web Developm                                                                                     | 6<br>ent New Features © 2004 IBM Corporation                 |  |  |  |  |  |  |

•IBM Rational Application Developer V6.0 now has embedded document or JSP include support

•In WebSphere Studio Application Developer V5.1.x, you were able to include JSPs or JSP fragments (jspf's) and they were displayed only as icons. However, in V6.0, included JSPs are visualized and can be edited.

• Now you can view and inline edit support for jsp include (both <jsp:include> and <%@include> ) tags. This is mainly for PortalDesigner support since Portals use includes more than normal J2EE application work.

•One great value-add this gives is the ability to open a JSP in Page Designer and when you edit the Included JSP, you are actually editing the included JSP code. Once you save, you save the JSP you are working on and the included JSP that you edited.

| IBM Software Group                                                                                                    | <u>i kņ</u>         |
|----------------------------------------------------------------------------------------------------|---------------------|
| Page Designer: New Properties View                                                                                                    |                     |
| <ul> <li>Horizontal and flat look</li> </ul>                                                                                                    |                     |
| <ul> <li>All Attribute view (the old Properties view)</li> </ul>                                                                                                    |                     |
| Problems Quick Edit 🗖 Properties 🕱 💿 🔻 🕤                                                                                                    | - 0                 |
| BODY       Cell type O Header O Data         TABLE       Alignment Horizontal: (Auto) Vertical: (Auto)         TBODY       Width:         TR       Height pixels         To       Wrap lines automatically         Background Color:       Image: |                     |
| Problems Quick Edit = Properties ×                                                                                                    |                     |
| BODY Attributes                                                                                                    |                     |
| TABLE     Attribute Na     Value       TBODY     bgcolor       TR     class       I TD     onkeydown       char     char       char0ff     width       onmouseup     onmouseup                                                                    | 1                   |
| Web Development New Features © 2004 II                                                                                                    | 7<br>BM Corporation |

•New Properties View

•In IBM Rational Application Developer V6.0, the Properties View (usually found at bottom with Server and Problems views) will dynamically change to show properties of whatever you are focused on. For instance, if you are focused on text, the Text Attributes menu appears on top where you can quickly change font, text color, etc. Faster way to edit properties.

•It has a Horizontal and flat look

•'All' Attribute view ( same as what the old Properties in V5.x) is available by clicking All Attribute icon in top-right menu of the Properties view.

•Text Attribute view example

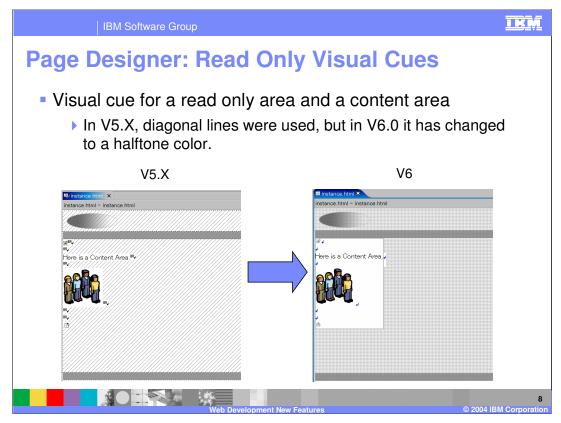

•Usability enhancements :

•For the visual cue of a read only area and a content area, IBM Rational Application Developer V6.0 will use a separate color instead of diagonal lines (used in 5.x).

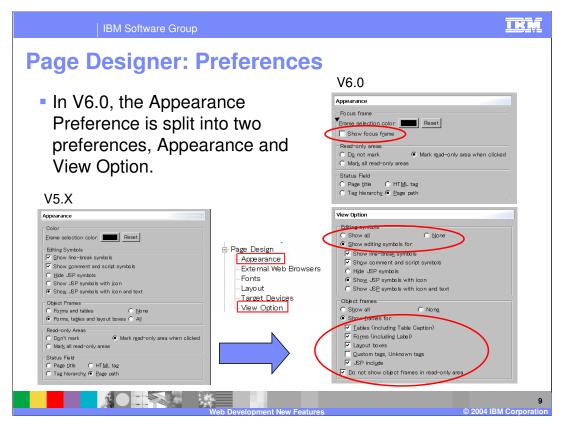

•New preferences : "View Option"

•In V5.X, the Appearance preference covered all PageDesigner appearance preferences.

•In V6.0, it is split into two preferences... Appearance and View Option. The view option preference handles editing symbols (JSP code symbols) and object frames (borders around objects like tables in HTML file)

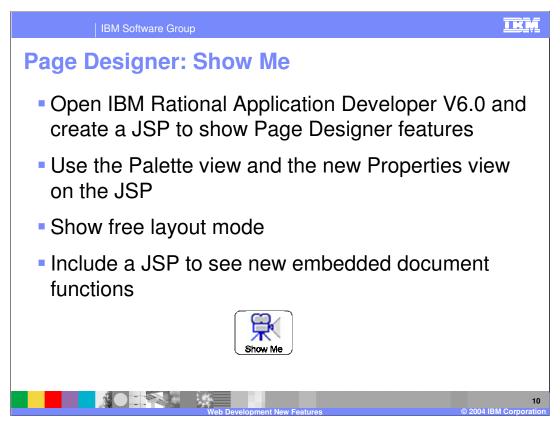

Click on Show-Me (viewlet) icon, it steps through the new Page Designer functions

It first opens IBM Rational Application Developer V6.0 and creates a JSP to show Page Designer features. It will then use the Palette view and the new Properties view on the JSP, show the free layout mode, and include a JSP to see new embedded document functions.

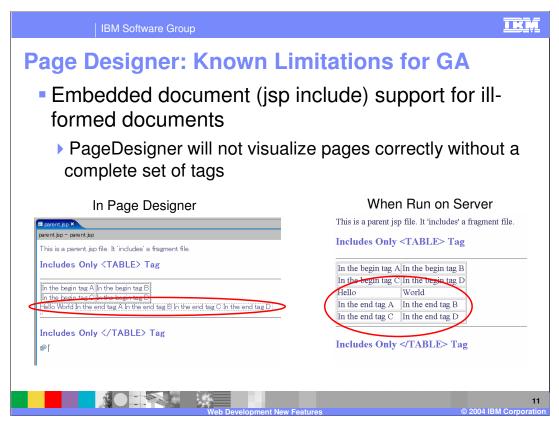

•Embedded document (jsp include) support

•Ill-formed document

•If the included documents are an 'ill-formed' documents, which doesn't have a complete set of tags, ( For example, it has the only begin tag or the end tag. ), PageDesigner can't visualize them correctly.

•Example : If the jsp which has <TABLE>, <TR> and <TD> tags and the jsp which has <TR>, <TD> and </TABLE> are included, PageDesigner design view and the output of the runtime (Application Server) are : (see pictures, Page Designer cannot display table correctly, though when same code is run on server, the page displays correctly)

•Internet Explorer can fix the tags, Mozilla does not.

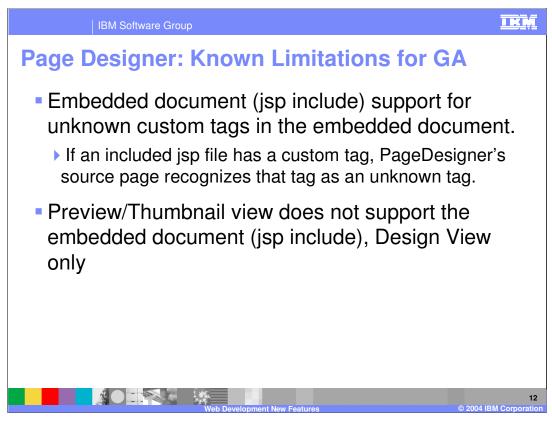

•Embedded document (jsp include) support (cont.)

- •Unknown custom tags in the embedded document
  - •If the jsp file is included by a jsp include directive, and that jsp file has a custom tag, taglib directive doesn't have to be in this document if the parent document has that taglib directive. In this case, PageDesigner's source page recognizes that tag as an unknown tag.
- •Preview/Thumbnail view does not support the embedded document (jsp include)

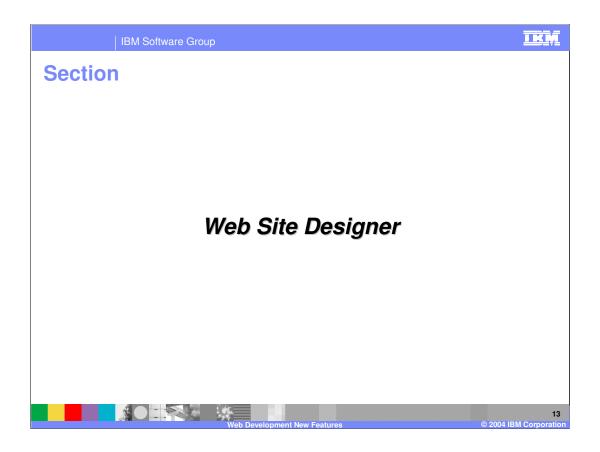

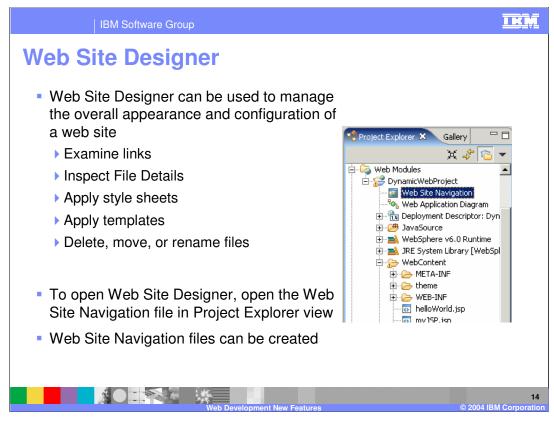

To create a web site configuration for a web project that does not currently have one, there is an option present on the context menu of the web project, Convert to Web Site (in the Web Perspective).

Web Site Designer is more than a configuration file.

It allows the use of web site parts, elements that will dynamically configure themselves for site navigation. The Site Parts can be found in the Palette and on the Insert Menu. These site parts represent parts for navigation bars, navigation menus, page trails (history), even a site map. Each site part will derive its layout from information present in the web site configuration file.

Click the Show-Me icon to see the new features of Web Site Designer.

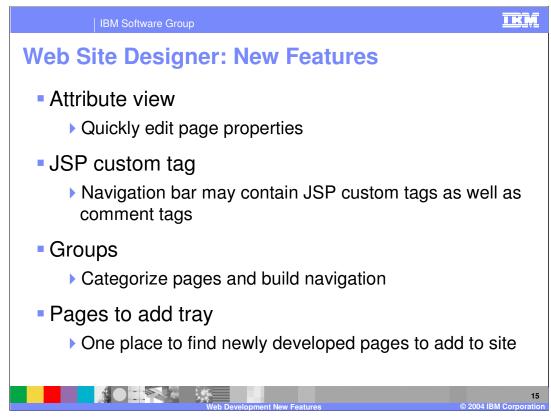

•Attribute view support

•Quickly edit page properties

- •JSP custom tag support
  - •Navigation bar may contain JSP custom tags as well as comment tags
- •Group support
  - •Categorize pages and build navigation
- •Pages to add tray
  - •One place to find newly developed pages to add to site

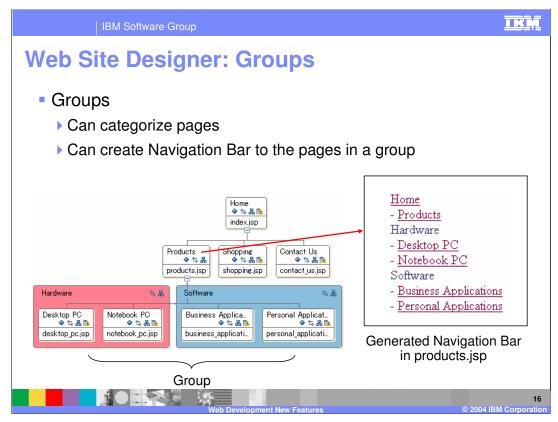

•Group Support

•Can categorize pages into groups. Doing this makes it easier to move pages in a group around.

•Can create Navigation Bar to the pages in a group

| IBM Software Group                                                                                                    |                                                                                                    | TRM              |
|----------------------------------------------------------------------------------------------------|----------------------------------------------------------------------------------------------------|------------------|
| Web Site Designer:                                                                                                    | Two Views                                                                                                    |                  |
| Image: www     Image: www       Image: www     Image: www       Image: www </td <td><ul> <li>The Navigation View</li> <li>used to represent the Site Layout,</li> <li>allows modification of style sheet,<br/>templates, and file location</li> <li>You can also open the page for editing<br/>in Page Designer</li> </ul></td> <td>ng</td> | <ul> <li>The Navigation View</li> <li>used to represent the Site Layout,</li> <li>allows modification of style sheet,<br/>templates, and file location</li> <li>You can also open the page for editing<br/>in Page Designer</li> </ul>                                                                                                    | ng               |
| The Details View                                                                                                    | Parver X ⊇ index.html           ID         Navigatio         File Path         File N         Page Title         Pa         Last Modified         Sta         Au         P., C. N                                                                                                    | 5 Ke             |
| <ul> <li>best used to inspect or<br/>modify common file<br/>attributes.</li> </ul>                                                                                                    | 1              First P          WebCo         Indext         Mile and         1.0KB         7/18/03 71         N/A         t         Yes           3         0         thrid         WebCo         thrid.html         0.4KB         7/18/03 71         N/A         t         Yes           2         3         second         second         thrid.html         0.4KB         7/18/03 71         N/A         t         Yes | Yes              |
| Example: File Name, Page<br>Title, and Modification Date                                                                                                    | Navigation Detail                                                                                                    |                  |
| Web Dev                                                                                                    | velopment New Features © 2004 IBN                                                                                                    | 1<br>I Corporati |

•There are two views associated with the Web Site Designer

• The Navigation View is used to represent the Site Layout, and to allow modification of style sheet, templates, and file location

You can also open the page for editing in Page Designer

• The Details View is best used to inspect or modify common file attributes. Example: File Name, Page Title, and Modification Date

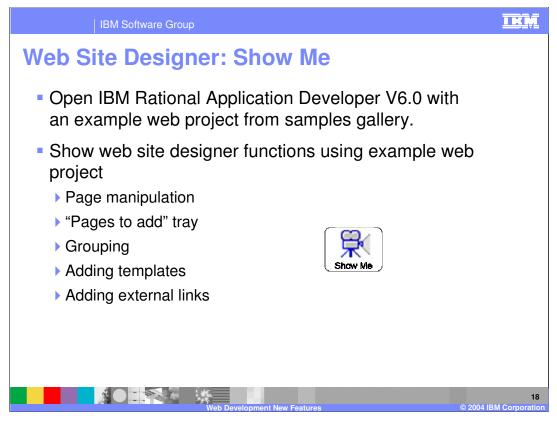

Click on Show-Me (viewlet) icon, it steps through the new Page Designer functions. It will show you how to open IBM Rational Application Developer V6.0 with an example web project from samples gallery. With the example project, it will show you the web site designer functions like, page manipulation, "pages to add" tray, grouping, adding templates, and sdding external links.

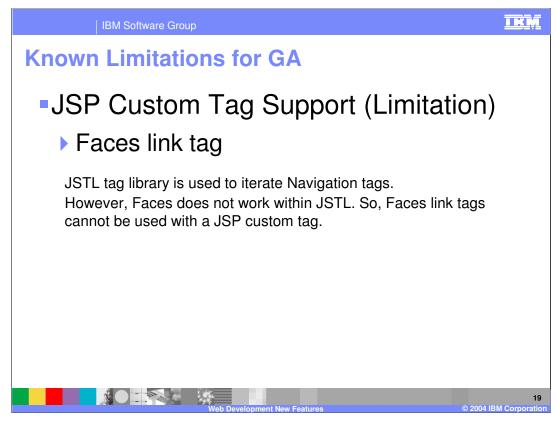

•Known limitations for GA

•JSP Custom Tag Support (Limitation)

•Faces link tag

• JSTL tag library is used to iterate Navigation tags.

However, Faces doesn't work within JSTL. So, Faces link tags cannot be used with a JSP custom tag.

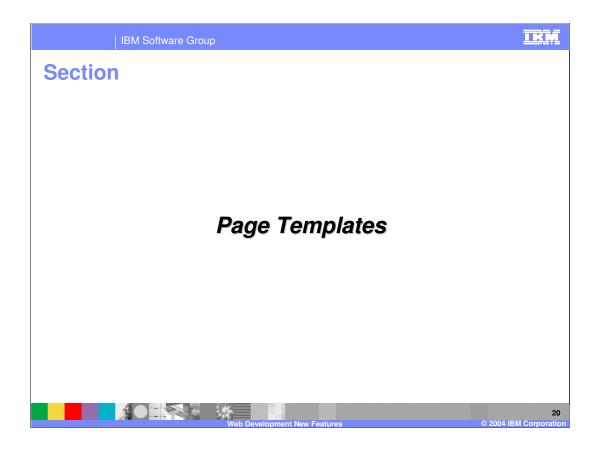

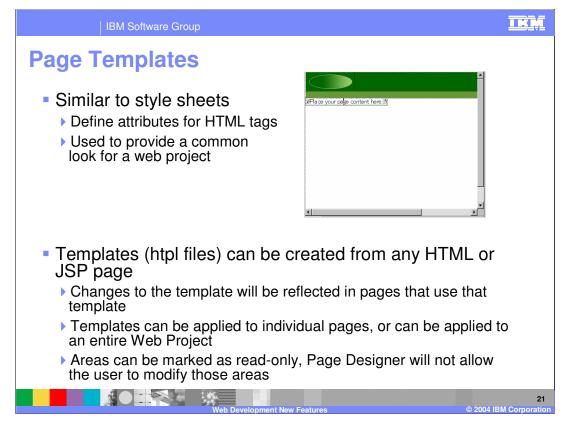

•Templates are another web site feature. Templates can define a common look for a web site (or groups of pages in a site).

•Templates are created in Page Designer. With an html page open for editing (and laid out as needed), select File > Save As Page Template.

•Before templates can be used, they must have designated content areas. These areas can be added from the palette, in the page template section. These content areas define the insertion points for pages that use the template. Template content will be treated as read-only; only the material found in the content area is editable. To edit anything in the template, one must change the template by editing it directly.

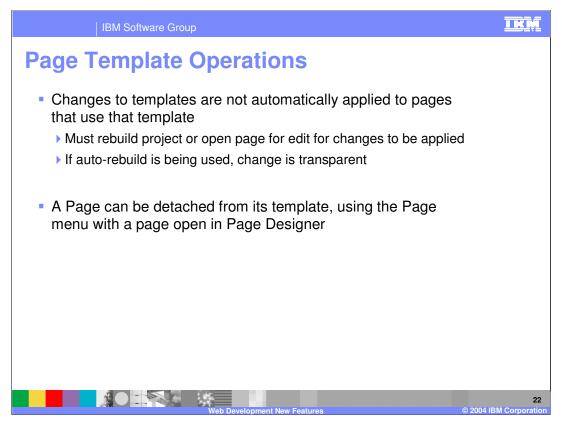

Because templates are not based on any sort of tag support, the tool will build the pages derived from templates. Therefore, if changes are made to a template, any pages that are derived from that template must be opened for edit (allowing the tool to modify them) or the project must be rebuilt. If a template is modified while a page that uses that template is open in page designer, the change will be reflected immediately. This is possible because it is not possible to edit template content in the derived page.

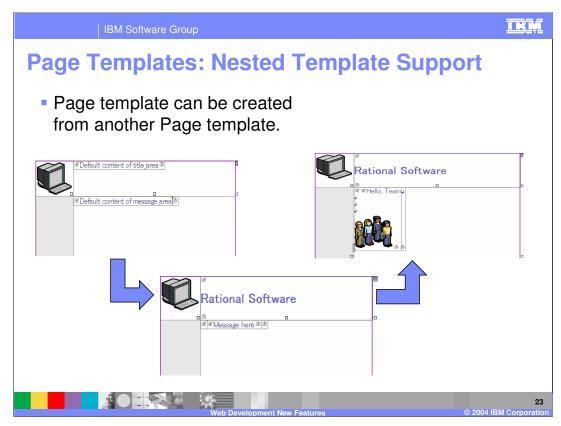

Nested template support

Page template can be created from another Page template.

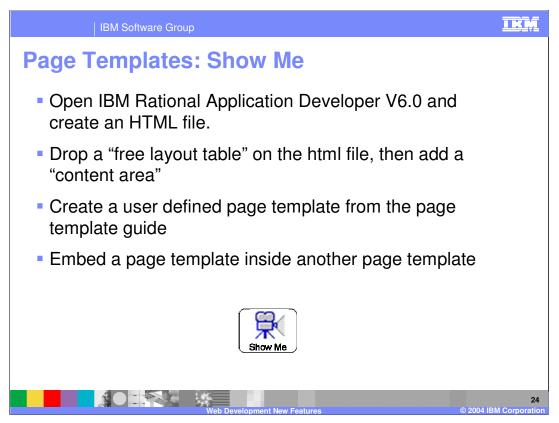

Click on Show-Me (viewlet) icon, it steps through the new Page Template functions. It will open IBMRational Application Developer V6.0 and create an HTML file. Then you will see how to drop a "free layout table" on the html file, then add a "content area". You will go on to see how to create a user defined page template from the page template guide, and embed a page template inside another page template.

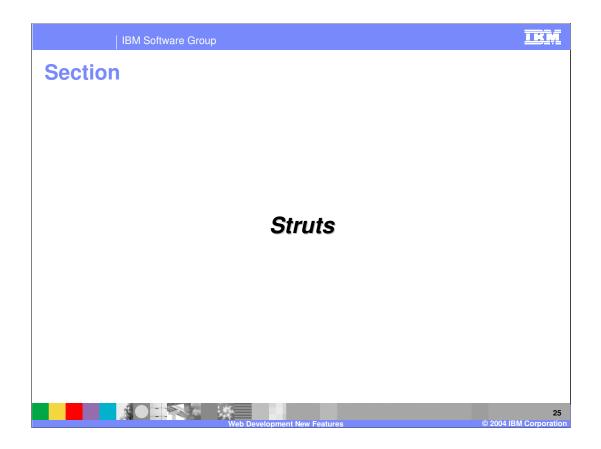

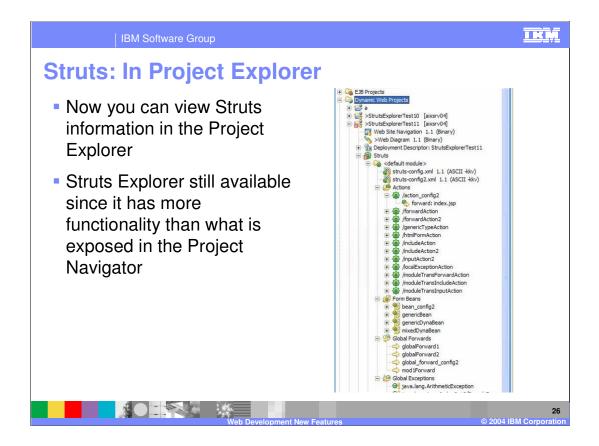

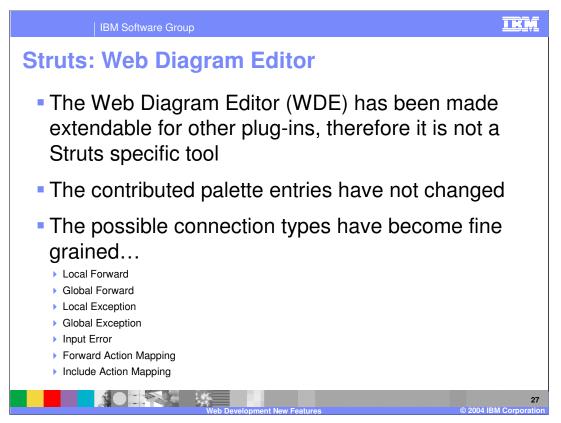

The Web Diagram Editor (WDE) has been made extendable for other plug-ins, therefore it is no longer a Struts specific tool

The contributed palette entries have not changed

The possible connection types have become fine grained...

Local Forward Global Forward Local Exception Global Exception Input Error Forward Action Mapping Include Action Mapping Each of these connection types can be separately realized

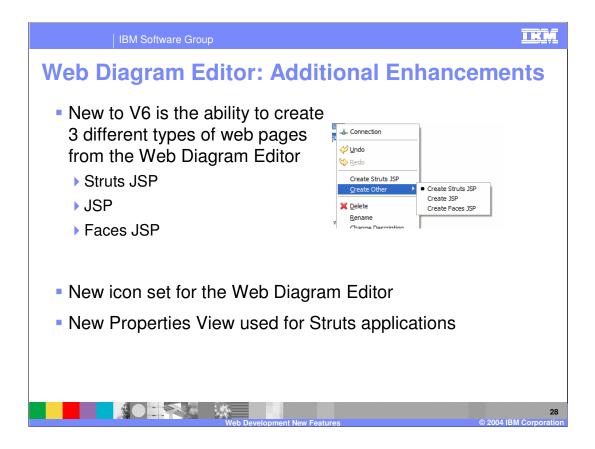

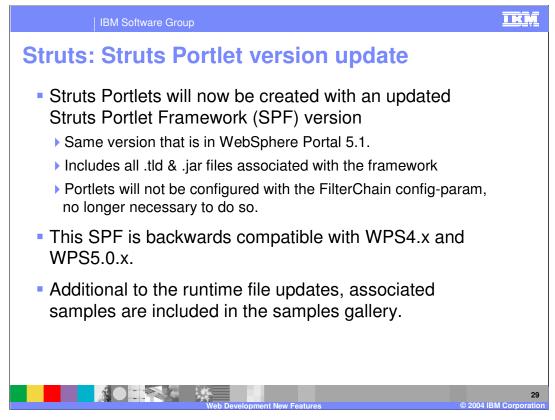

•Struts portlets will now be created with the Struts Portlet Framework (SPF) version that is included with WebSphere Portal Server (WPS) 5.1.

•This includes an update to all the .tld & .jar files associated with the framework. Additionally, the portlet will not be configured with the FilterChain config-param – as it is no longer necessary to do so.

•This version of SPF is backwards compatible with WPS4.x and WPS5.0.x.

•Additional to the runtime file updates, the associated samples are included. You can find these in the samples gallery.

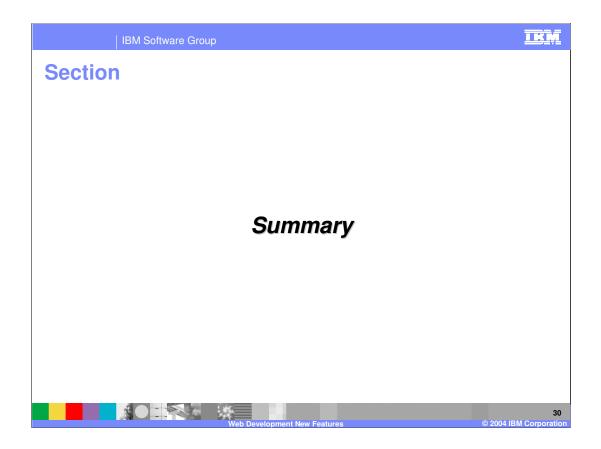

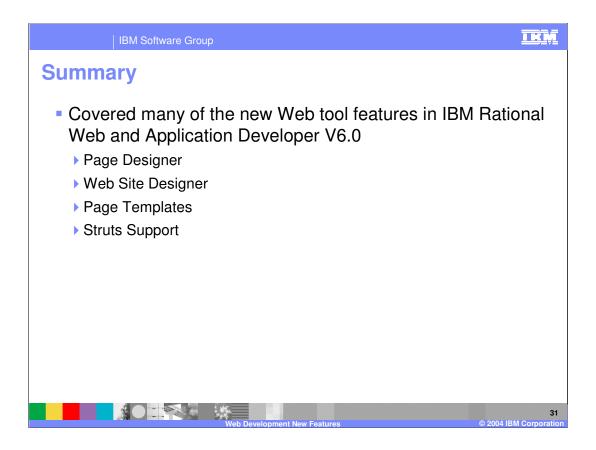

|                                                                                                    | IBM Software Gr                                                                                                    | oup                                             |                                                |                                             |                                                   |                             | IKM                          |  |
|----------------------------------------------------------------------------------------------------|----------------------------------------------------------------------------------------------------|-------------------------------------------------|------------------------------------------------|---------------------------------------------|---------------------------------------------------|-----------------------------|------------------------------|--|
|                                                                                                    |                                                                                                    |                                                 |                                                |                                             |                                                   | Template                    | Revision: 11/02/2004 5:50 PM |  |
| Tradem                                                                                                    | narks, C                                                                                                    | opyri                                           | ghts,                                          | and                                         | Discla                                            | imers                       |                              |  |
| The following terms are trac                                                                                                    | lemarks or registered tradema                                                                                               | arks of International B                         | Business Machines Co                           | prporation in the Un                        | nited States, other count                         | tries, or both:             |                              |  |
| IBM<br>IBM(logo)<br>e(logo)business<br>AIX                                                                                                    | CICS<br>Cloudscape<br>DB2<br>DB2 Universal D                                                                                | Database                                        | IMS<br>Informix<br>iSeries<br>Lotus            |                                             | MQSeries<br>OS/390<br>OS/400<br>pSeries           | Tivo<br>Wet<br>xSe<br>zSe   | oSphere<br>ries              |  |
| Java and all Java-based tra                                                                                                    | demarks are trademarks of S                                                                                                 | un Microsystems, Inc                            | . in the United States                         | , other countries, or                       | r both.                                           |                             |                              |  |
| Microsoft, Windows, Window                                                                                                    | ws NT, and the Windows logo                                                                                                 | are registered trader                           | marks of Microsoft Co                          | rporation in the Un                         | ited States, other count                          | ries, or both.              |                              |  |
| Intel, ActionMedia, LANDes                                                                                                    | k, MMX, Pentium and ProSha                                                                                                  | are are trademarks of                           | Intel Corporation in th                        | he United States, o                         | ther countries, or both.                          |                             |                              |  |
| UNIX is a registered tradem                                                                                                    | ark of The Open Group in the                                                                                                | e United States and o                           | ther countries.                                |                                             |                                                   |                             |                              |  |
| Linux is a registered tradem                                                                                                    | ark of Linus Torvalds.                                                                                                    |                                                 |                                                |                                             |                                                   |                             |                              |  |
| Other company, product an                                                                                                    | d service names may be trade                                                                                                | emarks or service ma                            | rks of others.                                 |                                             |                                                   |                             |                              |  |
| Product data has been reviewed for accuracy as of the date of initial publication. Product data is subject to change without notice. This document could include technical inaccuracies or<br>hypotgraphical arrors. IBM may make improvements and/or changes in the product() and/or program() described herein at any time without notice. Any statements regarding IBM's<br>future direction and intent are subject to change or withdrawal without notice, and represent goals and objectives only. References in this document to IBM products, programs, or<br>services does not imply that IBM intends to make such products, programs or services available in all countries in which IBM pertaits or does business. Any reference to an IBM Program<br>Product in this document is not intended to state or imply that only that program product may be used. Any functionally equivalent program, that does not infinge IBM's intellectual<br>property rights, may be used instead.                                                                                         |                                                                                                    |                                                 |                                                |                                             |                                                   |                             |                              |  |
| Information is provided "AS IS" without warranty of any kind. THE INFORMATION PROVIDED IN THIS DOCUMENT IS DISTRIBUTED "AS IS" WITHOUT ANY WARRANTY, EITHER<br>EXPRESS OFI IMPLIED. IBM EXPRESSLY DISCLAIMS ANY WARRANTIES OF MERCHANTABILITY, FITNESS FOR A PARTICULAR PURPOSE OR NOINNFRINGEMENT. IBM shall<br>have no responsibility to update this information. IBM products are warranted, if at all, according to the terms and conditions of the agreements (e.g., IBM Customer Agreement,<br>Statement of Limited Warranty, International Program License Agreement, etc.) under which they are provided. Information concerning non-IBM products was obtained from the suppliers<br>of those products, hier published announcements or other publicly available sources. IBM has not tested those products in connection with this publication and cannot contirm the<br>accuracy of performance, compatibility or any other claims related to non-IBM products. IBM makes no representations or warranties, express or implied, regarding non-IBM products and<br>services. |                                                                                                    |                                                 |                                                |                                             |                                                   |                             |                              |  |
| The provision of the informa<br>licenses should be made, in                                                                                                    | ation contained herein is not in writing, to:                                                                               | ntended to, and does                            | not, grant any right or                        | r license under any                         | IBM patents or copyrig                            | hts. Inquiries regarding p  | patent or copyright          |  |
| IBM Director of Licensing<br>IBM Corporation<br>North Castle Drive<br>Armonk, NY 10504-1785<br>U.S.A.                                                                                                    |                                                                                                    |                                                 |                                                |                                             |                                                   |                             |                              |  |
| how those customers have<br>considerations such as the                                                                                                    | easurements and projections<br>used IBM products and the re<br>amount of multiprogramming<br>ual user will achieve throughp | esults they may have<br>in the user's iob strea | achieved. The actual<br>m. the I/O configurati | I throughput or perf<br>on, the storage cor | ormance that any user<br>figuration, and the work | will experience will vary o | depending upon               |  |
| © Copyright International B                                                                                                    | usiness Machines Corporation                                                                                                | n 2004. All rights rese                         | erved.                                         |                                             |                                                   |                             |                              |  |
| Note to U.S. Government U                                                                                                    | sers - Documentation related                                                                                                | to restricted rights-Us                         | se, duplication or disc                        | losure is subject to                        | restrictions set forth in                         | GSA ADP Schedule Cor        | tract and IBM Corp.          |  |
|                                                                                                    |                                                                                                    |                                                 |                                                |                                             |                                                   |                             |                              |  |
|                                                                                                    | NOT PELL                                                                                                    |                                                 |                                                |                                             |                                                   |                             | 32                           |  |